Министерство сельского хозяйства РФ должность: Ректор<br><sub>Дата подписан Д-15 © У2</sub>В О4 Государственный аграрный университет Северного Зауралья <sup>уникальный программный ключ: Институт б<mark>иотехнологии и ветеринарной медицины</mark></sup> Кафедра технологии производства и переработки продукции e69eb689122030af7d22cc354bf0eb9d453ecf8fживотноводства Документ подписан простой электронной подписью Информация о владельце: ФИО: Бойко Елена Григорьевна Дата подписан**ия: 11.19.10.2023 16:44**:22

«Утверждаю»

Заведующий кафедрой

 $\mathcal{H}$ 

« 28 » сентября 2020 г.

# **РАБОЧАЯ ПРОГРАММА ДИСЦИПЛИНЫ**

# **ЦИФРОВЫЕ ТЕХНОЛОГИИ В ПРОФЕССИОНАЛЬНОЙ ДЕЯТЕЛЬНОСТИ**

# для направления подготовки **36.03.02 Зоотехния** профиль "**Зоотехния"**

Уровень высшего образования – бакалавриат

Форма обучения: очная, заочная

Тюмень, 2020

При разработке рабочей программы учебной дисциплины Цифровые технологии в профессиональной деятельности в основу положены:

1) ФГОС ВО по направлению подготовки 36.03.02 Зоотехния утвержденный Министерством образования и науки РФ «22» сентября 2017 г., приказ № 972

2) Учебный план основной образовательной программы 36.03.02 Зоотехния, профиль "Зоотехния" одобрен Ученым советом ФГБОУ ВО ГАУ Северного Зауралья от « 23 » сентября 2020 г. Протокол № 2.

Рабочая программа учебной дисциплины одобрена на заседании кафедры технологии производства и переработки продукции животноводства от «25» сентября 2020 г. Протокол № 1

Заведующий кафедрой  $\overbrace{d\mu_{\ell} \mu_{\ell'}}$  О.М. Шевелева

Рабочая программа учебной дисциплины одобрена методической комиссией Института биотехнологии и ветеринарной медицины от «28» сентября 2020 г. Протокол № 1

Председатель методической комиссии института *Лефер Л.Н. Скосырских* 

# **Разработчик:**

Криницина Т.П.., доцент кафедры технологии производства и переработки продукции животноводства, к.с.-х. наук

**Директор института:** \_\_\_\_\_\_\_\_\_\_\_\_\_\_\_\_\_\_ А.А. Бахарев

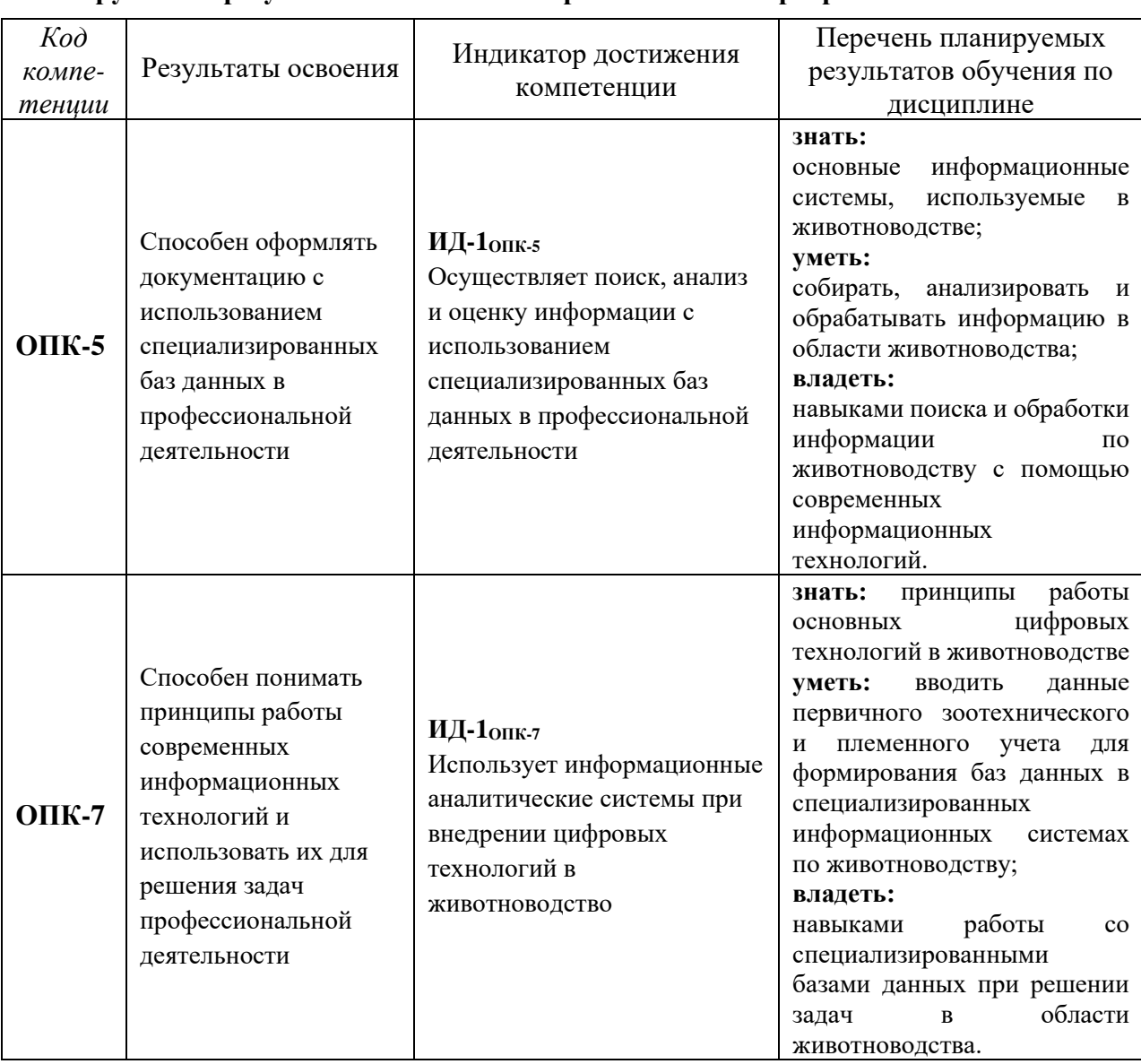

# **1. Перечень планируемых результатов обучения по дисциплине, соотнесенных с планируемыми результатами освоения образовательной программы**

### **2. Место дисциплины в структуре образовательной программы**

Данная дисциплина относится к *Блоку 1* обязательной части образовательной программы.

Для изучения дисциплины Цифровые технологии в профессиональной деятельности, необходимы знания в области биологических и математических дисциплин.

Предшествующие дисциплины: Информатика и информационные технологии, Скотоводство, Кормление животных с основами кормопроизводства, Биотехнология воспроизводства с основами акушерства, Организация селекционно-племенных мероприятий в животноводстве.

Цифровые технологии в профессиональной деятельности является предшествующей дисциплиной для производственной практики технологическая практика 2.

Дисциплина изучается на 4 курсе в 8 семестре по очной форме обучения, на 5 курсе в 10 семестре по заочной форме обучения.

# **3. Объем дисциплины и виды учебной работы**

Общая трудоемкость дисциплины составляет 108 часа ( 3 зачетных единиц).

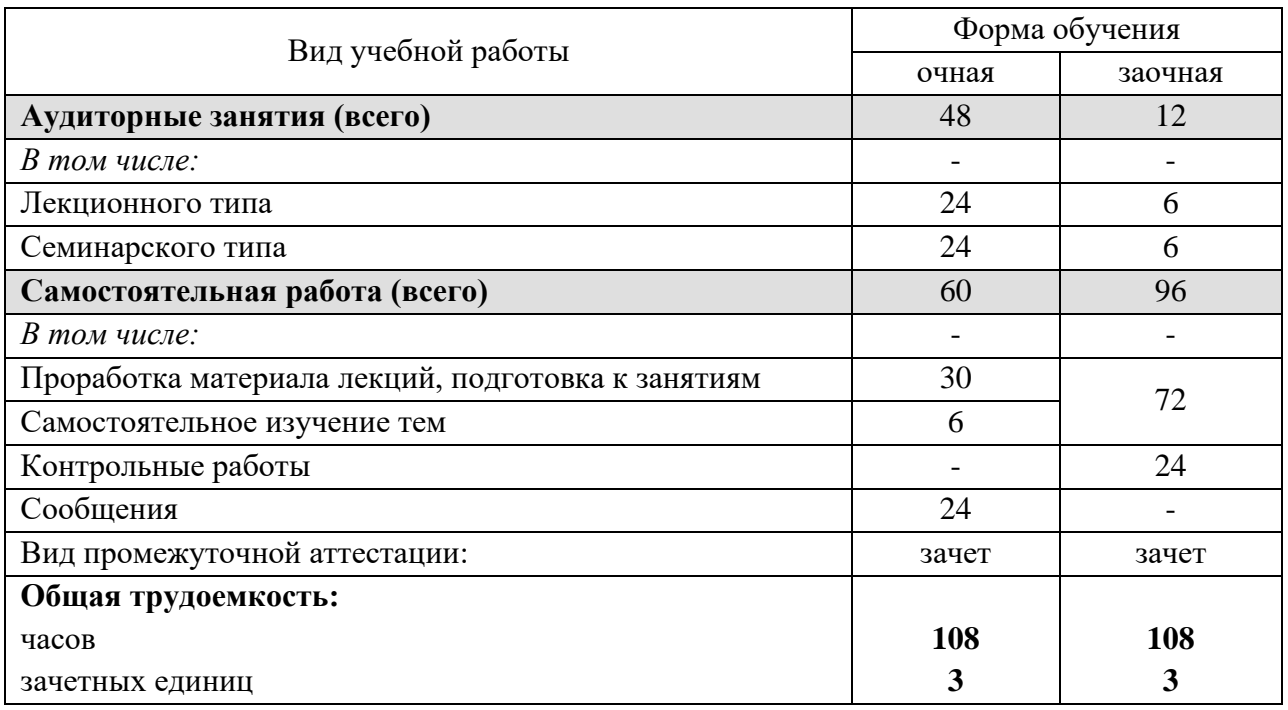

# **4. Содержание дисциплины**

# **4.1. Содержание разделов дисциплины**

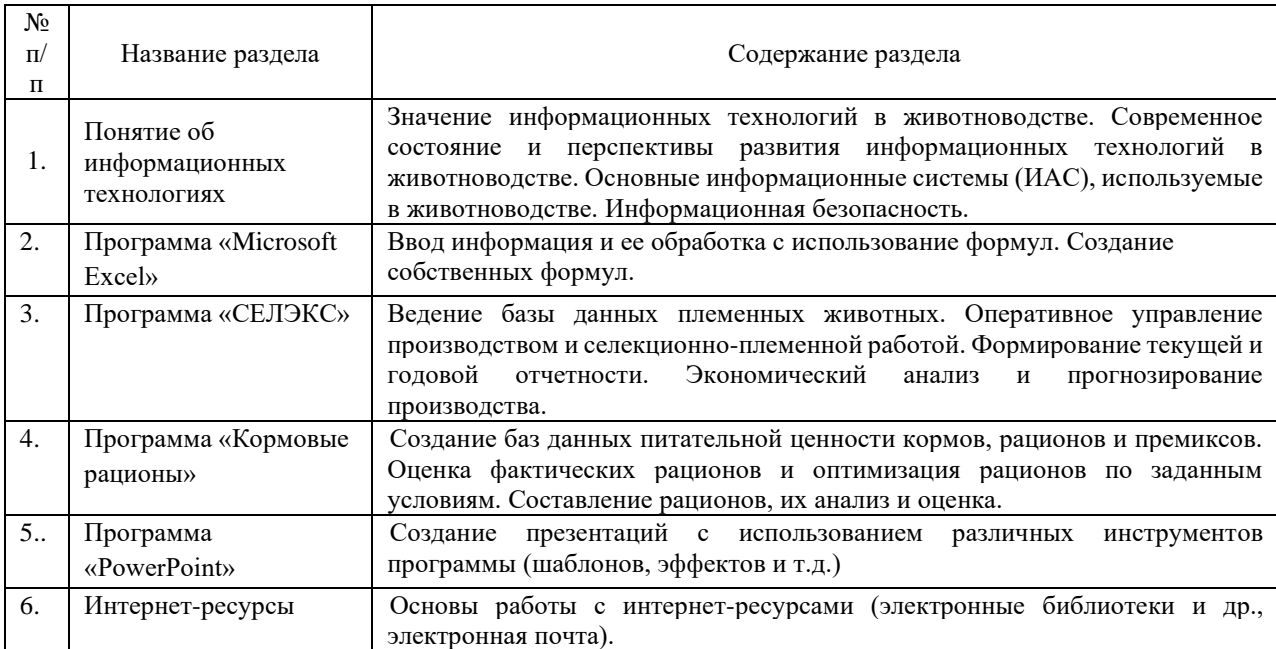

# **4.2. Разделы дисциплины и виды занятий**

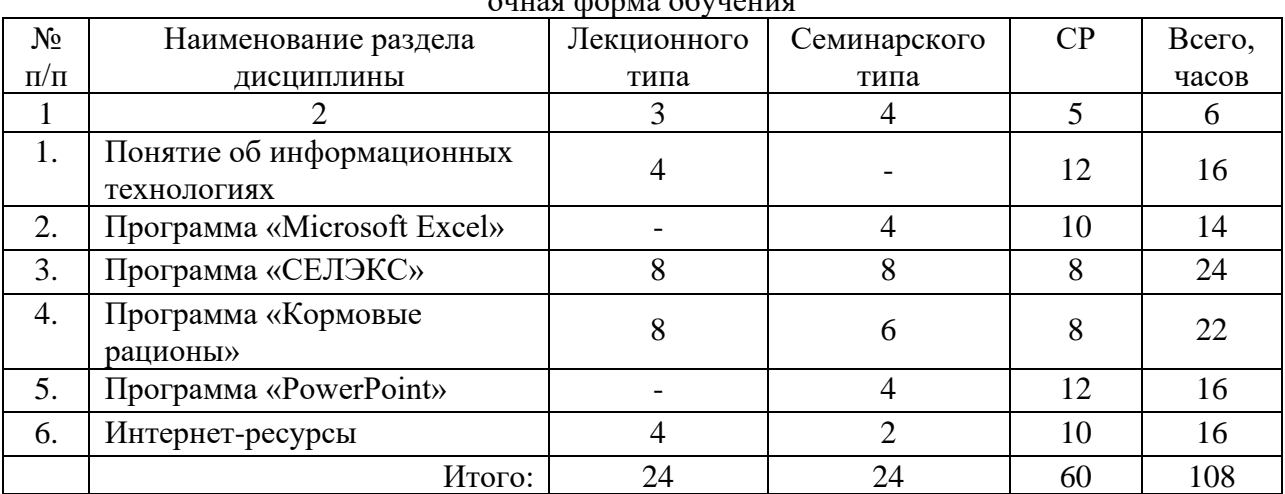

очная форма обучения

# заочная форма обучения

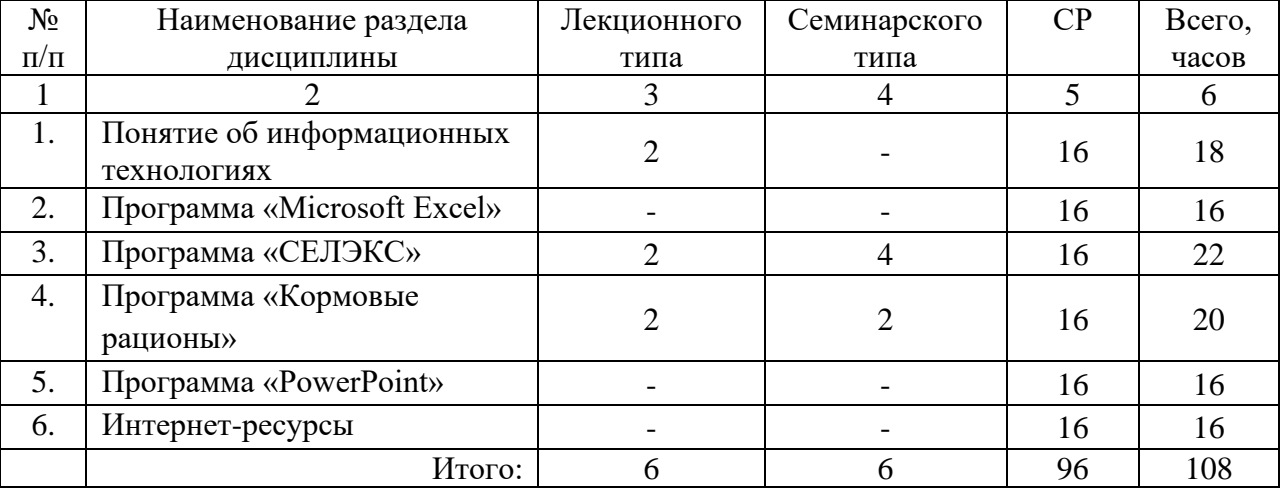

# **4.3. Занятия семинарского типа**

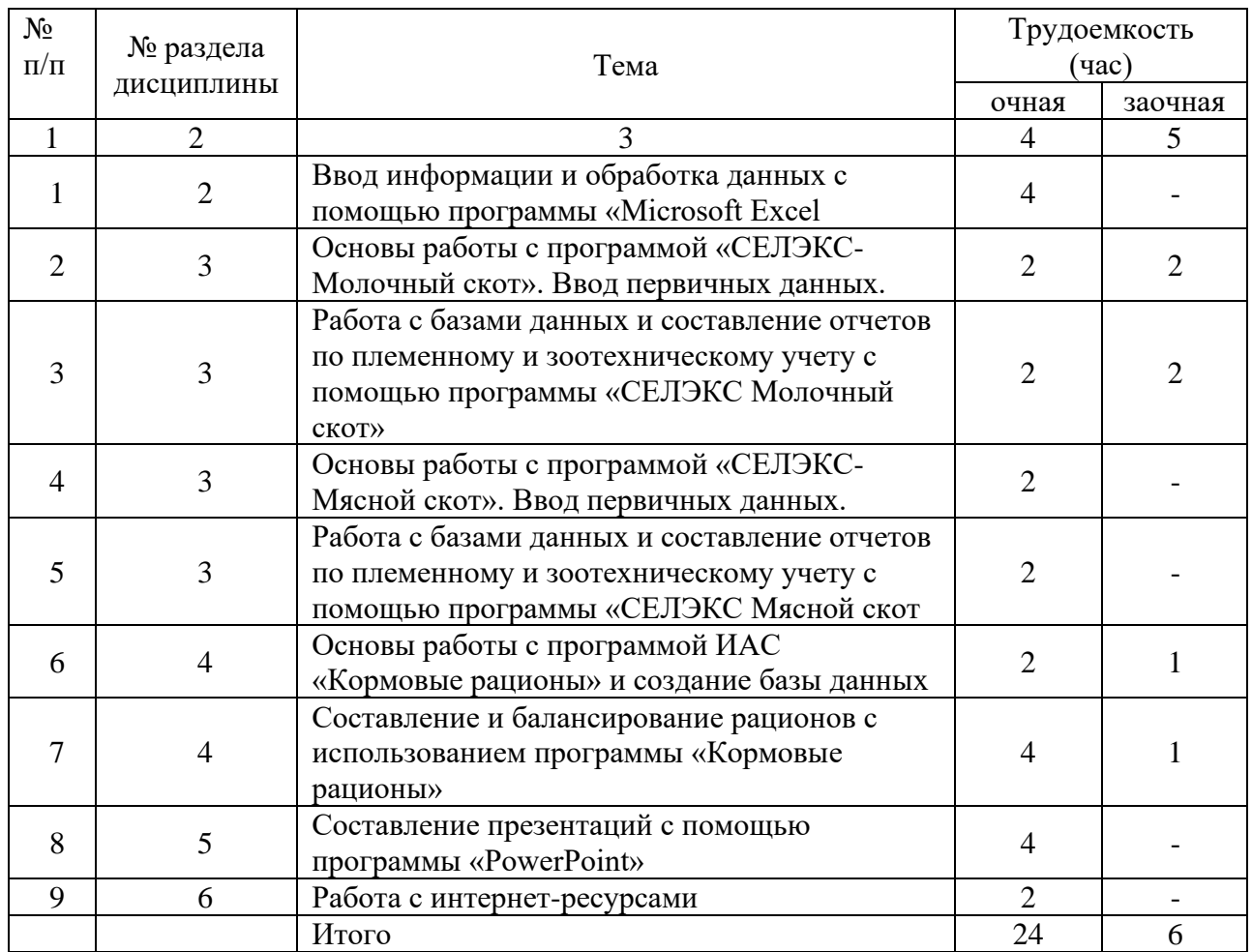

# **4.4. Примерная тематика курсовых проектов (работ)** *- не предусмотрено ОПОП***.**

# **5. Организация самостоятельной работы обучающихся по дисциплине**

# **5.1. Типы самостоятельной работы и её контроль**

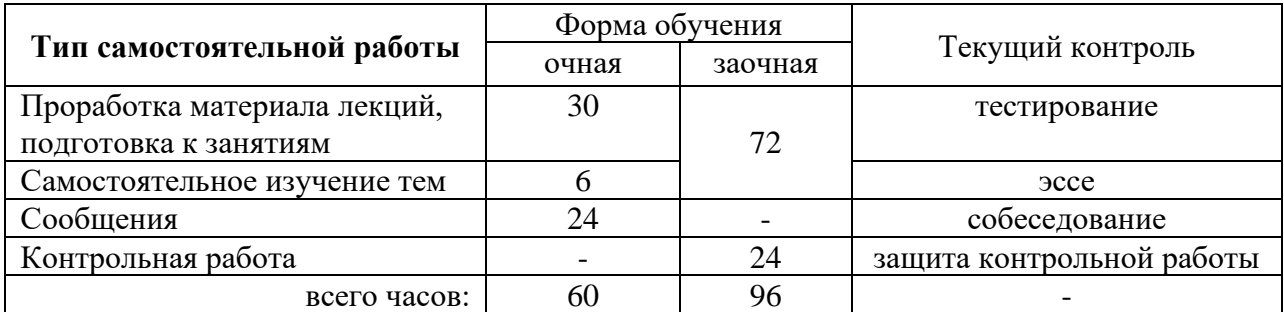

# **5.2. Учебно-методические материалы для самостоятельной работы:**

1.Криницина Т.П. Основы работы с ИАС «Селэкс: Молочный скот»: учебно-методические указания для обучающихся направления подготовки 36.04.02 Зоотехния. – Тюмень: ГАУ Северного Зауралья, 2020. – 60 с.

# **5.3. Темы, выносимые на самостоятельное изучение:**

Тема: Безопасность информационных технологий и защита информации

### **Вопросы для раскрытия темы**

- 1. Виды угроз для безопасности информации
- 2. Способы защиты информации
- 3. Защита информации от несанкционированного доступа
- 4. Защита от внешних вторжений

# **6. Фонд оценочных средств для проведения промежуточной аттестации обучающихся по дисциплине**

# **6.1 Перечень компетенций и оценочные средства индикатора достижения компетенций**

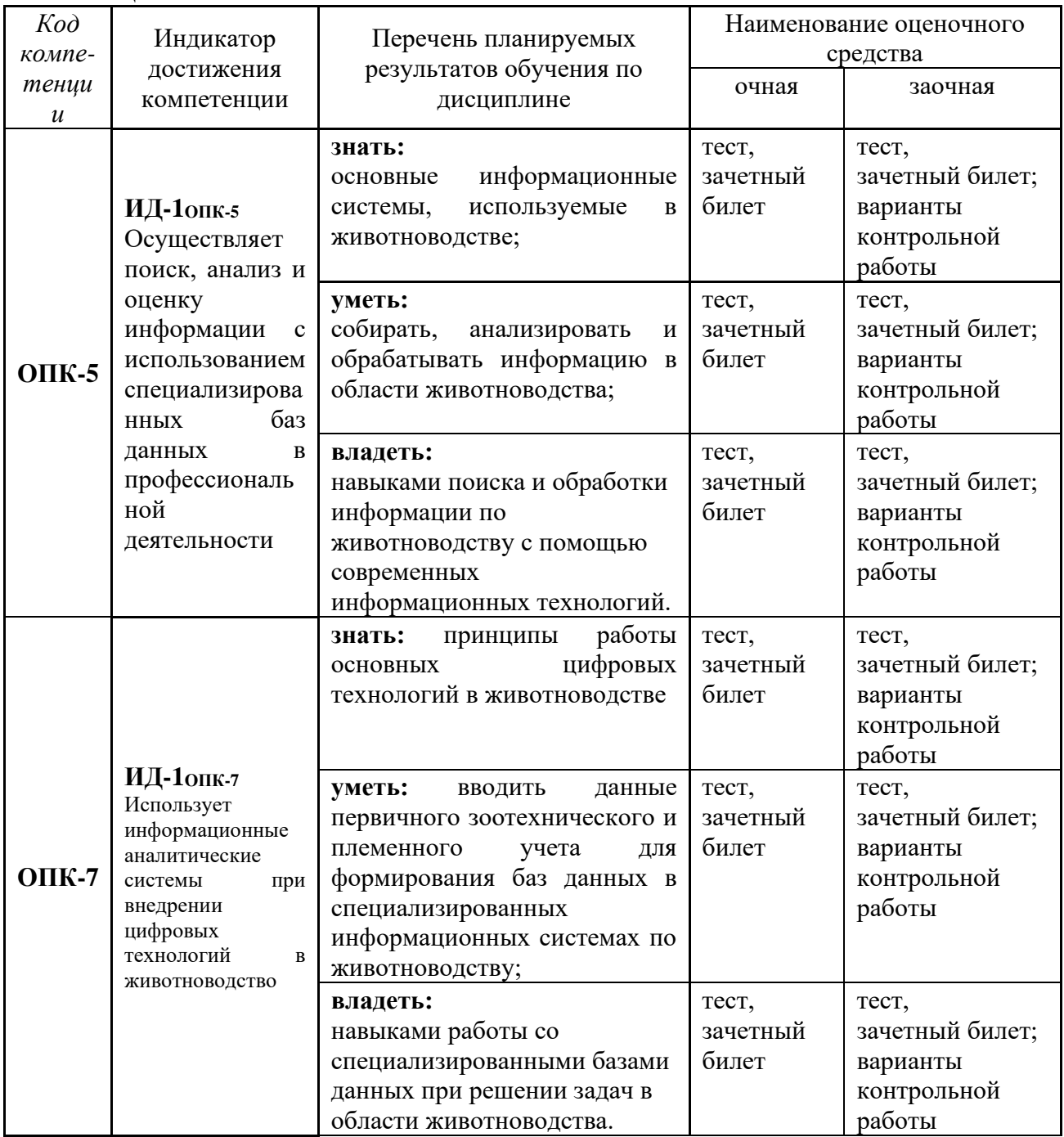

# **6.2. Шкалы оценивания**

# **Шкала оценивания устного зачета**

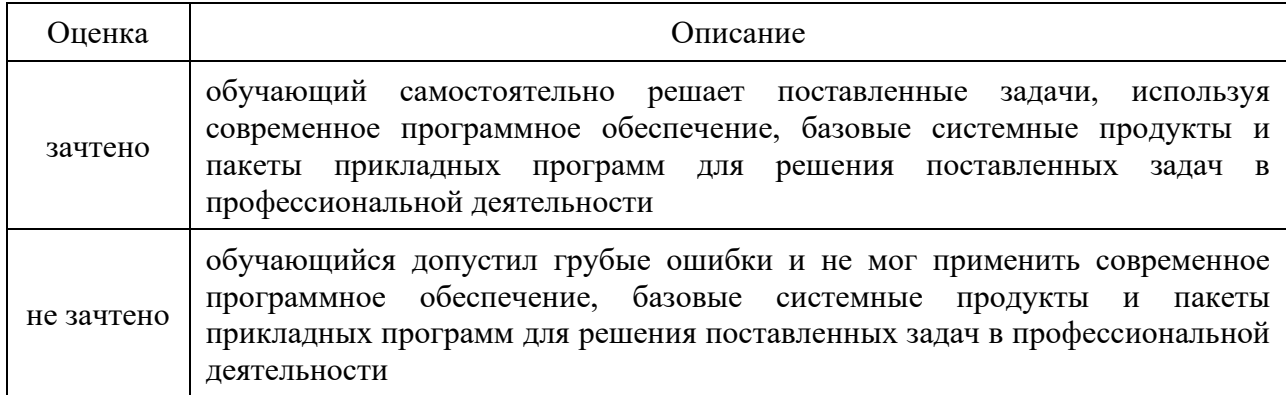

# **Шкала оценивания тестирования на зачете**

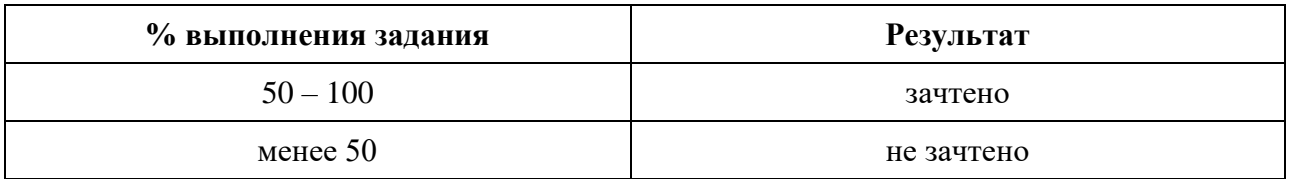

# **6.4. Типовые контрольные задания или иные материалы:**

Указаны в приложении 1.

# **7. Перечень основной и дополнительной учебной литературы, необходимой для освоения дисциплины**

а) основная литература

1. Филинская, О. В. Информационные технологии в животноводстве: практикум : учебное пособие / О. В. Филинская. — Ярославль: Ярославская ГСХА, 2019. — 58 с. — Текст : электронный // Лань : электронно-библиотечная система. — URL: <https://e.lanbook.com/book/172587>

2. Информационные технологии в науке и производстве : учебное пособие / составитель Т. Ю. Гусева. — пос. Караваево : КГСХА, 2020. — 149 с. — Текст : электронный // Лань : электронно-библиотечная система. — URL: https://e.lanbook.com/book/171669

б) дополнительная литература

2.Биометрия в MS Excel : учебное пособие / Е. Я. Лебедько, А. М. Хохлов, Д. И. Барановский, О. М. Гетманец. — СПб.: Лань, 2020. — 172 с. — Текст : электронный // Лань : электронно-библиотечная система. — URL:<https://e.lanbook.com/book/126951>

# **8. Перечень ресурсов информационно-телекоммуникационной сети «Интернет»**

# **Базы данных:**

- Научная электронная библиотека [\(http://elibrary.ru/defaultx.asp\)](http://elibrary.ru/defaultx.asp);

- Электронно-библиотечная система Издательство «Лань» [www.e.lanbook.com](http://www.e.lanbook.com/) ;
- Электронно-библиотечная система IPRbooks http://www.iprbookshop.ru/

### **9. Методические указания для обучающихся по освоению дисциплины**

1.Криницина Т.П. Основы работы с ИАС «Селэкс: Молочный скот»: учебно-методические указания для обучающихся направления подготовки 36.04.02 Зоотехния. – Тюмень: ГАУ Северного Зауралья, 2020. – 60 с.

### **10. Перечень информационных технологий**

- 1. ИАС «СЕЛЭКС»-Молочный скот;
- 2. ИАС «СЕЛЭКС»-Мясной скот;
- 3. ИАС «Кормовые рационы».

### **11. Материально-техническое обеспечение дисциплины**

Для чтения лекций по дисциплине «Цифровые технологии в профессиональной деятельности» используются аудитории, оборудованные мультимедийными средствами. Используется компьютерный класс для проведения занятий и зачета.

# **12. Особенности освоения дисциплины для инвалидов и лиц с ограниченными возможностями здоровья**

Обучение обучающихся с ограниченными возможностями здоровья при необходимости осуществляется на основе адаптированной рабочей программы с использованием специальных методов обучения и дидактических материалов, составленных с учетом особенностей психофизического развития, индивидуальных возможностей и состояния здоровья таких обучающихся (обучающегося).

В целях освоения учебной программы дисциплины инвалидами и лицами с ограниченными возможностями здоровья обеспечивается:

• для инвалидов и лиц с ограниченными возможностями здоровья по зрению: размещение в доступных для обучающихся, являющихся слепыми или слабовидящими, местах и в адаптированной форме справочной информации о расписании учебных занятий; присутствие ассистента, оказывающего обучающемуся необходимую помощь; выпуск альтернативных форматов методических материалов (крупный шрифт или аудиофайлы), использование версии сайта для слабовидящих ЭБС IPR BOOKS и специального мобильного приложения IPR BOOKS WV-Reader (программы невизуального доступа к информации, предназначенной для мобильных устройств, работающих на операционной системе Android и iOS, которая не требует специально обученного ассистента, т.к. люди с ОВЗ по зрению работают со своим устройством привычным способом, используя специальные штатные программы для незрячих людей, с которыми IPR BOOKS WV-Reader имеет полную совместимость);

• для инвалидов и лиц с ограниченными возможностями здоровья по слуху: надлежащими звуковыми средствами воспроизведение информации;

• для инвалидов и лиц с ограниченными возможностями здоровья, имеющих нарушения опорно-двигательного аппарата: возможность беспрепятственного доступа обучающихся в учебные помещения, туалетные комнаты и другие помещения кафедры, а также пребывание в указанных помещениях.

Образование обучающихся с ограниченными возможностями здоровья может быть организовано как совместно с другими обучающимися, так и в отдельных группах или в отдельных организациях.

Приложение 1

Министерство сельского хозяйства Российской Федерации

ФГБОУ ВО Государственный аграрный университет Северного Зауралья

Институт биотехнологии и ветеринарной медицины

Кафедра технологии производства и переработки продукции животноводства

# ФОНД ОЦЕНОЧНЫХ СРЕДСТВ

по учебной дисциплине

# **ЦИФРОВЫЕ ТЕХНОЛОГИИ В ПРОФЕССИОНАЛЬНОЙ ДЕЯТЕЛЬНОСТИ**

для направления подготовки **36.03.02 Зоотехния** профиль **Зоотехния**

Уровень высшего образования – бакалавриат

Разработчик: к. с.-х. наук Т.П. Криницина

Утверждено на заседании кафедры

протокол № 1 от «25 » сентября 2020 г.

Заведующий кафедрой *Ше Le Le PO.M.* Шевелева

Тюмень, 2020

# **КОНТРОЛЬНЫЕ ЗАДАНИЯ И ИНЫЕ МАТЕРИАЛЫ ОЦЕНКИ**

знаний, умений, навыков и (или) опыта деятельности, характеризующие этапы формирования компетенций в процессе освоения дисциплины

# **ЦИФРОВЫЕ ТЕХНОЛОГИИ В ПРОФЕССИОНАЛЬНОЙ ДЕЯТЕЛЬНОСТИ**

**1. Вопросы для промежуточной аттестации (в форме устного зачета)**

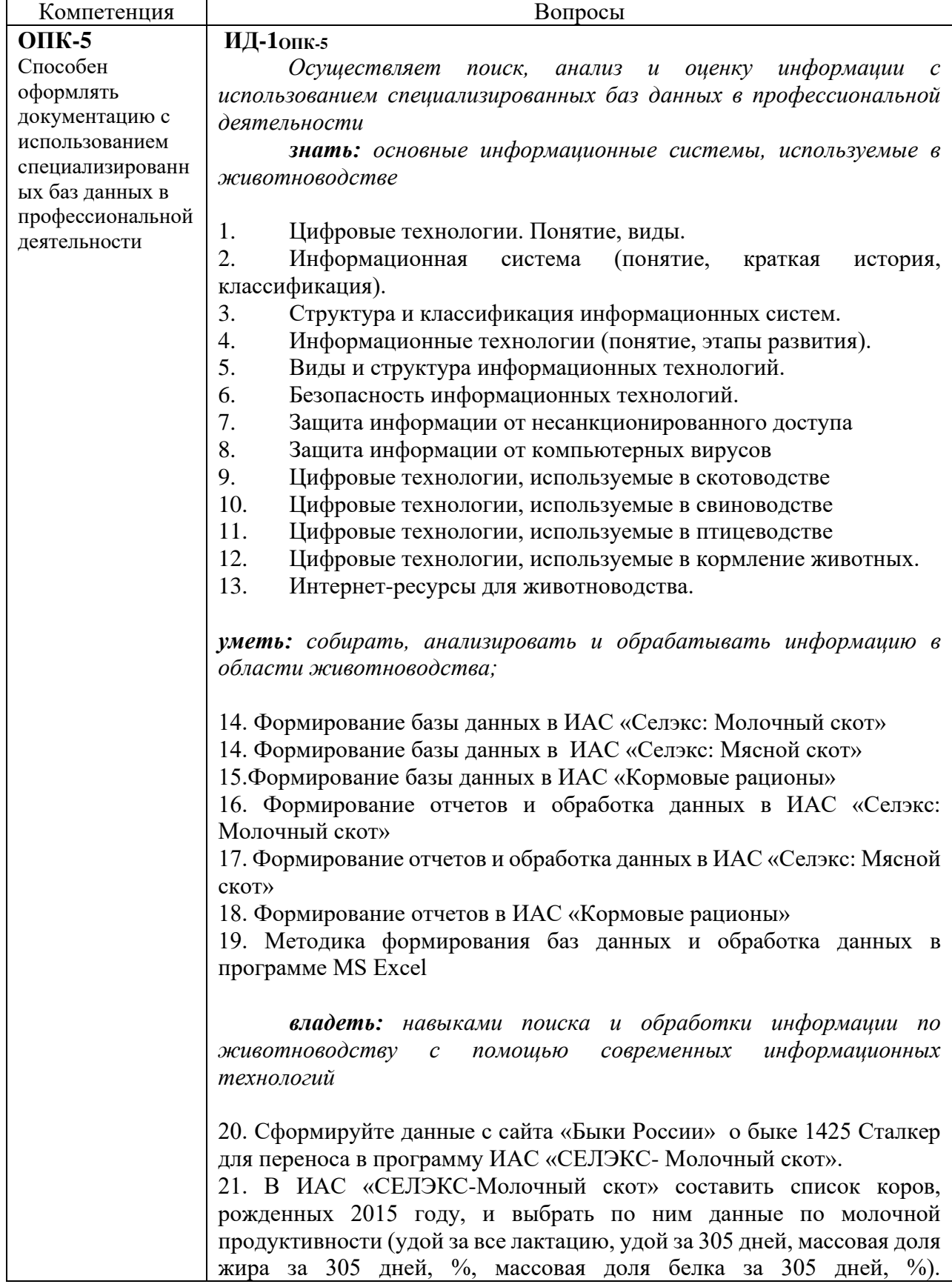

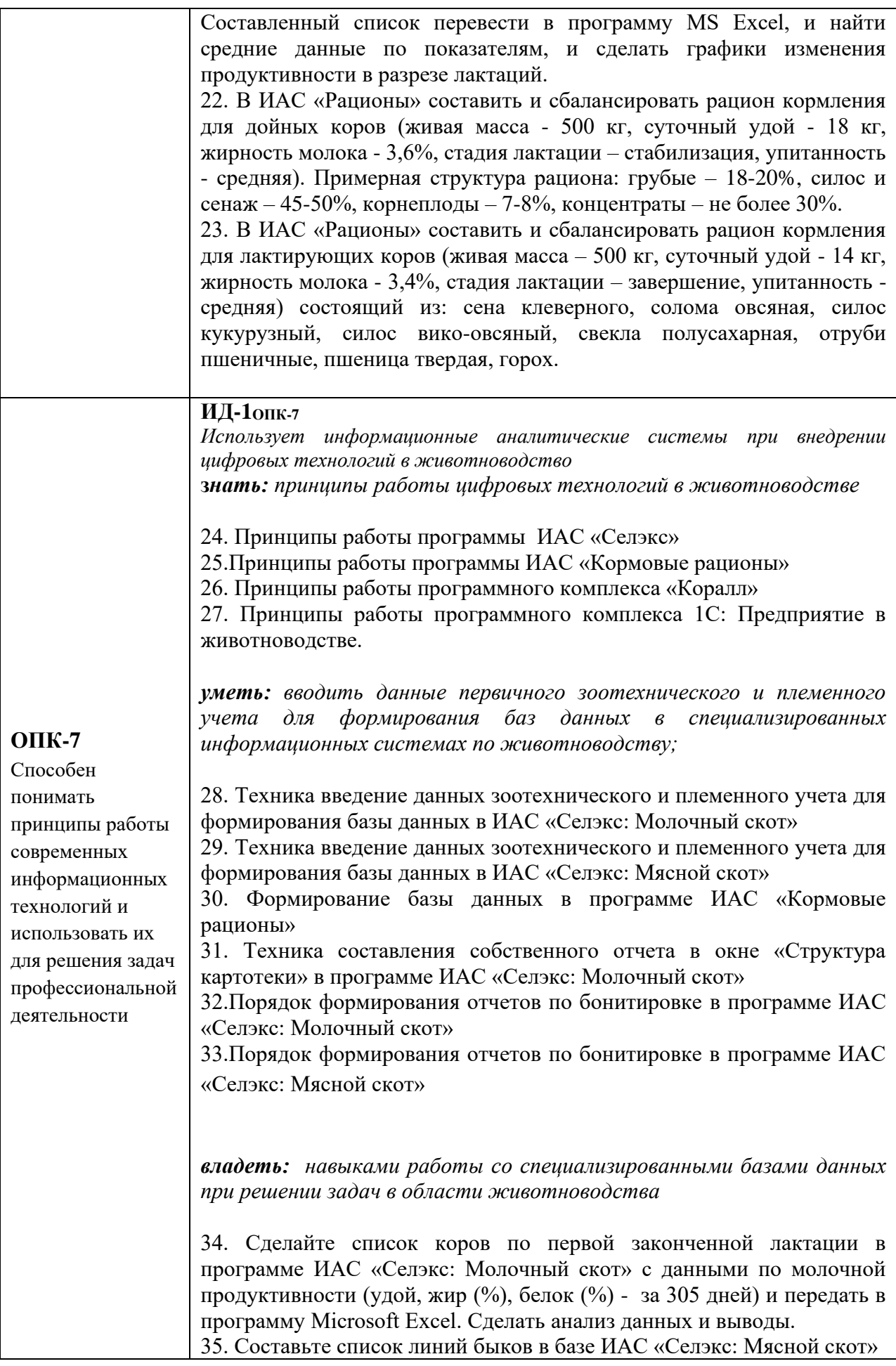

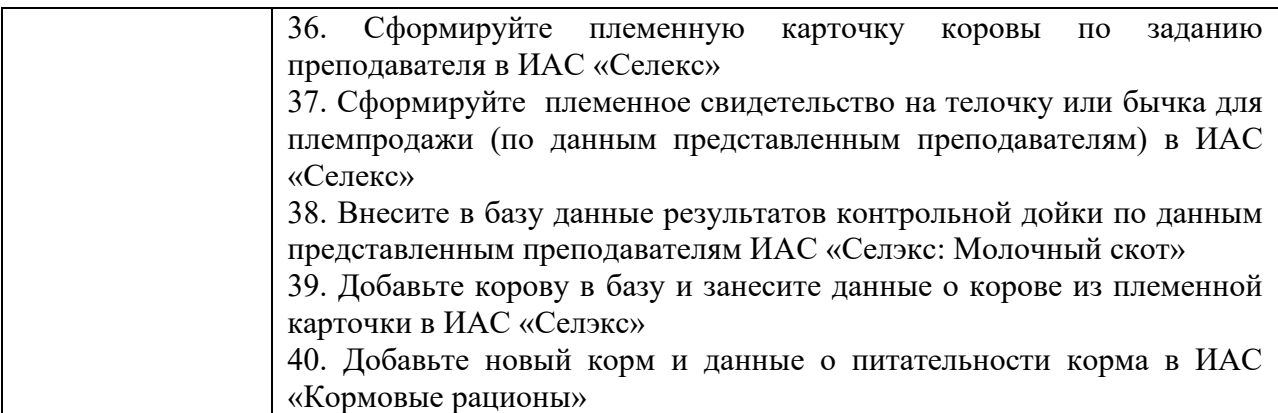

# *Пример зачетного билета*

ФГБОУ ВО «Государственный аграрный университет Северного Зауралья» Институт биотехнологии и ветеринарной медицины Кафедра технологии производства и переработки продукции животноводства Учебная дисциплина: Цифровые технологии в профессиональной деятельности по направлению 36.03.02 «Зоотехния»

# ЗАЧЕТНЫЙ БИЛЕТ № 1.

- 1. Информационные технологии, используемые в скотоводстве
- 2. Формирование отчетов в ИАС «Кормовые рационы»
- 3. Добавьте корову в базу и занесите данные о корове из племенной карточки в ИАС «Селэкс»

Составил: Криницина Т.П.  $\qquad$  /  $\qquad \qquad$  / «  $\qquad \qquad$  »  $\qquad \qquad$  20  $\qquad$  г. Заведующий кафедрой <u>Шевелёва О.М.</u> / лифрака и малецующий кафедрой <u>Шевелёва О.М.</u> / лифрака и малеция и малеция

# **Критерии оценивания зачета**

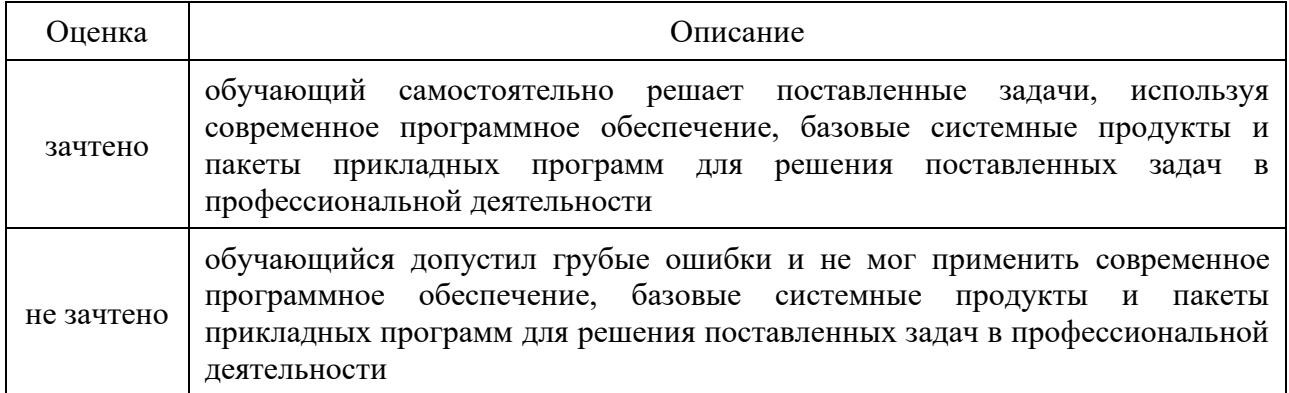

# **2.Тестовые задания для промежуточной аттестации (зачет в форме тестирования)**

# *ИД-1ОПК-5*

*Осуществляет поиск, анализ и оценку информации с использованием специализированных баз данных в профессиональной деятельности*

*знать: основные информационные системы, используемые в животноводстве*

1. Цифровые технологии - это

2. Информационная технология – это

3. Информационные технологии – это

4. Свойство информации, которое характеризует степень ее соответствия реальности…

5. Информацию, изложенную на доступном для получателя языке называют:

6. Информацию, не зависящую от личного мнения или суждения, называют:

7. Информацию, существенную и важную в настоящий момент, называют:

8. Данные – это

9. Информация, которую уже невозможно обрабатывать традиционными способами, в том числе структурированные данные, медиа и случайные объекты, относится к категории

10. Какие преимущества предоставляют цифровые технологии по сравнению с традиционными форматами ведения экономической деятельности

11. Классификация информационных технологий (ИТ) по способу применения средств и методов обработки данных включает

12. Классификация информационных технологий (ИТ) по решаемой задаче включает

13. Инструментарий информационной технологии включает

14. Примеры инструментария информационных технологий

15. Вредоносная программа, которая подменяет собой загрузку некоторых программ при загрузке системы называется...

16. Компьютерные вирусы - это...

17. Вредоносные программы - это...

18. К вредоносным программам относятся

19. Вирус внедряется в исполняемые файлы и при их запуске активируется

20. Отметьте составные части современного антивируса

21. Вирус, поражающий документы называется

22. Цифровые технологии, используемые в скотоводстве

23. Цифровые технологии, используемые в свиноводстве

24. Цифровые технологии, используемые в птицеводстве

25. Интернет-ресурсы – это…

26. Программа, предназначенная для учета, анализа, хранения и обработки информации по линейной экстерьерной оценке крупного рогатого скота

27. Программа, предназначенная для управления производством продукции животноводства и селекционно-племенным процессом на уровнях: «хозяйство - районрегион - федерация»

28. О программе MS Power Point можно сказать, что она

29. Современные IT-технологии предоставления удалённого доступа к центрам обработки данных называются

30.Электронная почта (e-mail) позволяет передавать…

31. Компьютер, подключенный к Internet, обязательно имеет

32. Гиперссылки на web - странице могут обеспечить переход

33. Для поиска информации в WWW используются следующие типы поисковых систем

34. Каждая поисковая система содержит

35. Браузеры являются

36. Домен — это

37. Гипертекст — это

38. Серверы Интернет, содержащие файловые архивы, позволяют

39. В сети Internet существуют следующие службы

40. В сети Internet приняты следующие системы адресации

*уметь: собирать, анализировать и обрабатывать информацию в области животноводства;*

41. С помощью какой программы можно вести селекционно-племенную работу в животноводстве

42. Информацию о быках-производителях, используемых в России (происхождение, место рождение и т.д.) можно найти

43. Программы, позволяющие проводить анализ кормления животных

44. Программы, предназначены для работы с данными по нескольким хозяйства

45. Порядок работы с программой ИАС «Селэкс» при первой установке..

46. Порядок внесение данных по животным при формировании базы данных в программе ИАС «Селэкс»

47. Вкладка «Картотека коров» в программе ИАС «Селэкс предназначена

48. Ячейка таблицы MS Excel может содержать:

49. Пункт меню Данные табличного процессора MS Excel позволяет

50. При форматировании диаграммы в табличном процессоре MS Excel можно изменить

51.Порядок работы при формирование базы собственных кормов в программе ИАС «Кормовые рационы»

52.Анализ фактических рационов в ИАС «Рационы» проводится в режиме

53..Критерий оптимизации (ИАС «Рационы») позволяющий найти лучшее решение по сбалансированности рациона

54. Ввод данных по новым кормам в ИАС «Рационы»

55. ИАС "Селэкс" это

56. Порядок составления отчетов в программе ИАС «Селэкс: Мясной скот»

57. Вкладка «Картотека быков» в ИАС «Селэкс: Мясной скот» содержит данные о …

58. Ежемесячно ввод данных ИАС «Селэкс» осуществляется во вкладках …

59. Для составления собственных отчетов в программе ИАС «Селэкс» используется вклалка..

60. В программе ИАС «Кормовые рационы» при анализе рациона можно получить следующие отчеты

*владеть: навыками поиска и обработки информации по животноводству с помощью современных информационных технологий*

61. Данные о быке-производителе и сформировать племенную карточку для передачи в базу можно …

62. Формирование списка коров для анализа и передачи данных в программу MS Excel происходит в следующем порядке…

63. Для того чтобы провести анализ фактического рациона в ИАС «Кормовые рационы» необходимо …

64. Для того чтобы провести составить и сбалансировать рацион в ИАС «Кормовые рационы» необходимо …

# *ИД-1ОПК-7*

*Использует информационные аналитические системы при внедрении цифровых технологий в животноводство*

**з***нать: принципы работы цифровых технологий в животноводстве*

65. В разделе "Установки хозяйства" программы ИАС "Селэкс" вводятся ….

66. В разделе " Кодификаторы " программы ИАС "Селэкс" вводятся ….

67. Порядок добавления предков в базу ИАС «Селэкс»…

68. Как осуществляется переход из режима ввода данных «Ручной ввод» по лактации в «Ввод через события»

69.Функция в программе ИАС "Селэкс" позволяет сортировать список по любому количеству полей

70. Функция в программе ИАС "Селэкс» позволяет выбрать из большого количества показателей только необходимые для текущей работы

71. Функция в программе ИАС "Селэкс» предназначена для поиска необходимых записей в выбранном справочнике

72. Особенности рабочего окна "Паспорт коровы" программного комплекса "Селэкс"

73. Генеалогия коровы в программе ИАС "Селэкс" формируется

74. Перевод выбывших коров в архивные осуществляется во вкладке

75. Поиск животных в базе ИАС «Селэкс» осуществляется через вкладку

76. Редактирование внесенных событий в программе ИАС "Селэкс" осуществляется во вкладке

77. Раздел программы ИАС "Селэкс» в котором можно получить Ведомость взвешивания

78. Раздел программы ИАС "Селэкс», который выдается список ошибок в базе по предкам, которые следует устранить

79. Раздел программы ИАС "Селэкс», где вводятся данные по руководителю хозяйства, ФИО зоотехника для отчетов по бонитировке

80. Порядок обновление программы ИАС "Селэкс"

81. В программе ИАС «Рационы» к собственным редактируемым справочникам хозяйства относятся

82. Функция в программе ИАС «Рационы» позволяющая наследовать и прослеживать изменения химического состава от «кормов-родителей» к «кормам-потомкам»

83. Порядок действий после установки программы ИАС «Кормовые рационы»..

84. Порядок составления рациона в программе ИАС «кормовые рационы»…

85. Окно «Корма» предназначено для …

86. Окно «Рацион» предназначено для …

87. «Пользовательские корма» в базе ИАС «Кормовые рационы» - это …

88. Порядок ввода данных по питательности кормов

89. Программный комплекс «Коралл» включает следующие программы

90. Основные разделы в программе «Коралл-Кормление молочного скота»..

91. Основные разделы в программе «Коралл – Кормовая база»

92. Основные разделы в программе «Коралл – Ферма КРС: Управление стадом»

93. Подсистема «Количественно-весовой учет» в программе «1 С: Селекция в животноводстве. КРС» предназначена …

94. Подсистема «Племенной учет» в программе «1 С: Селекция в животноводстве. КРС» предназначена …

95. Подсистема «Учет воспроизводства» в программе «1 С: Селекция в животноводстве. КРС» предназначена …

96. Подсистема «Учет молока» в программе «1 С: Селекция в животноводстве. КРС» предназначена …

97. Подсистема «Учет кормов» в программе «1 С: Селекция в животноводстве. КРС» предназначена …

98. Подсистема «Ветеринарный учет» в программе «1 С: Селекция в животноводстве. КРС» предназначена …

*уметь: вводить данные первичного зоотехнического и племенного учета для формирования баз данных в специализированных информационных системах по животноводству;*

99. Ввод данных о результат контрольных доек в программе ИАС «Селэкс: Молочный скот» осуществляет во вкладке …

100. Данные о результатов ректальных исследований заносятся в окне

101. Перевод животного из группы в группу осуществляется …

102. Перевод группы животных можно осуществлять…

103. Внесение данных о взвешивание молодняка заносится в ИАС «Селекс: Мясной скот» через …

104. При расчете рациона в программе ИАС «Кормовые рационы» планируется учитывать структуру рациона, для это нужно …

105. Для учета в рассчитываемом рационе соотношения питательных веществ нужно…

106. Порядок формирование собственного отчета в «Структуре картотеки»

107. Порядок формирование таблиц по бонитировке в программе ИАС «Селеэкс: Молочный скот»

108. Порядок формирование таблиц по бонитировке в программе ИАС «Селеэкс: Мясной скот»

*владеть: навыками работы со специализированными базами данных при решении задач в области животноводства*

109.Порядок действий, если нужно выбрать в базе коров с первой законченной лактацией и перенести по ним данные о молочной продуктивности за 305 дней в программу Microsoft Excel.

110. Порядок действий, если составить список линий быков, имеющихся в базе ИАС «Селэкс: Мясной скот»

112. Порядок введение данных при формирование нового животного в базе ИАС «Селэкс» 113. Порядок действий, если необходимо внести по контрольным дойкам только суточный удой, а затем по ним же результаты по жиру и белку ИАС «Селэкс: Молочный скот».

114. Порядок формирования племенной карточки для переноса из базы одного хозяйства в другое (племпродажа)

115. Порядок действий при добавлении в базу корма собственного производства – сенаж разнотравный

116. Порядок действий при добавлении в базу новой витаминно-минеральной добавки

118. Порядок действий при добавлении в базу корма собственного производства – сено луговое – при этом необходимо, чтобы прослеживалась связь «корм-родитель и кормпотомок»

# **Процедура оценивания**

Тестирование проводится на образовательной платформе moodle. При проведении тестирования, для каждого обучающего автоматически формируется индивидуальный вариант с перечнем тестовых вопросов. Вариант включает 30 вопросов. Продолжительность тестирования – 45 минут, обучающемуся предоставляется две попытки. В таблице, представленной ниже, указаны критерии оценивания, которые включают процент и количество правильных ответов для оценки знаний.

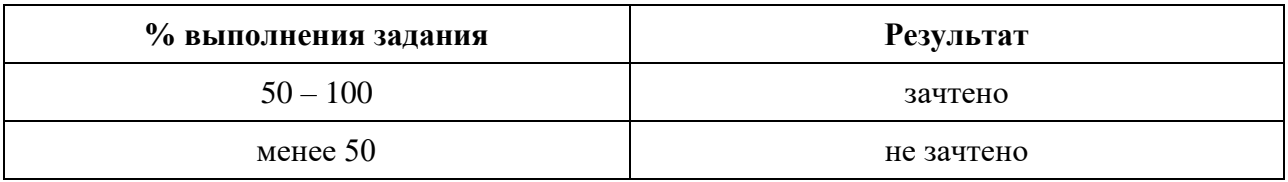

#### **Критерии оценивания**

# **3.Текущий контроль выполнения самостоятельной работы. 3.1 ВОПРОСЫ**

### **к контрольной работе для заочной формы обучения**

- 1. Цифровые технологии. Понятие, виды.
- 2. Информационная система (понятие, краткая история, классификация).
- 3. Структура и классификация информационных систем.
- 4. Информационные технологии (понятие, этапы развития).
- 5. Виды и структура информационных технологий.
- 6. Безопасность информационных технологий.
- 7. Защита информации от несанкционированного доступа
- 8. Защита информации от компьютерных вирусов
- 9. Цифровые технологии, используемые в скотоводстве
- 10. Цифровые технологии, используемые в свиноводстве
- 11. Цифровые технологии, используемые в птицеводстве
- 12. Цифровые технологии, используемые в кормление животных.
- 13. Интернет-ресурсы для животноводства.
- 14. Формирование базы данных в ИАС «Селэкс: Молочный скот»
- 15. Формирование базы данных в ИАС «Селэкс: Мясной скот»
- 16. Формирование базы данных в ИАС «Кормовые рационы»
- 17. Формирование отчетов и обработка данных в ИАС «Селэкс: Молочный скот»
- 18. Формирование отчетов и обработка данных в ИАС «Селэкс: Мясной скот»
- 19. Формирование отчетов в ИАС «Кормовые рационы»
- 20. Методика формирования баз данных и обработка данных в программе MS Excel
- 21. Принципы работы программы ИАС «Селэкс»
- 22. Принципы работы программы ИАС «Кормовые рационы»
- 23. Принципы работы программного комплекса «Коралл»
- 24. Принципы работы программного комплекса 1С: Предприятие в животноводстве.

25. Техника введение данных зоотехнического и племенного учета для формирования базы данных в ИАС «Селекс: Молочный скот»

26. Техника введение данных зоотехнического и племенного учета для формирования базы данных в ИАС «Селекс: Мясной скот»

27. Формированы базы данных в программе ИАС «Кормовые рационы»

28. Техника составления собственного отчета в окне «Структура картотеки» в программе ИАС «Селэкс: Молочный скот»

29. Порядок формирования отчетов по бонитировке в программе ИАС «Селэкс: Молочный скот»

30. Порядок формирования отчетов по бонитировке в программе ИАС «Селэкс: Мясной скот»

| Последня<br>я/предпо-<br>следняя<br>цифра | $\mathbf{0}$ | $\mathbf{1}$ | $\overline{2}$ | 3      | $\overline{4}$ | 5      | 6       | 7       | 8       | 9       |
|-------------------------------------------|--------------|--------------|----------------|--------|----------------|--------|---------|---------|---------|---------|
| $\boldsymbol{0}$                          | 1, 10,       | 2, 11,       | 3, 12,         | 4, 13, | 5, 14,         | 6, 15, | 7, 16,  | 8, 17,  | 9, 18,  | 10, 19, |
|                                           | 20           | 21           | 22             | 23     | 24             | 25     | 26      | 27      | 28      | 29      |
| $\mathbf{1}$                              | 11, 20,      | 1, 12,       | 2, 13,         | 3, 14, | 4, 15,         | 5, 16, | 6, 17,  | 7, 18,  | 8, 19,  | 9, 20,  |
|                                           | 30           | 21           | 22             | 23     | 24             | 25     | 26      | 27      | 28      | 29      |
| $\overline{2}$                            | 10, 21,      | 1, 11,       | 2, 12,         | 3, 13, | 4, 14,         | 5, 15, | 6, 16,  | 7, 17,  | 8, 18,  | 9, 19,  |
|                                           | 30           | 22           | 23             | 24     | 25             | 26     | 27      | 28      | 29      | 30      |
| 3                                         | 2, 10,       | 3, 11,       | 4, 12,         | 5,13,  | 6, 14,         | 7, 15, | 8, 16,  | 9, 17,  | 10, 18, | 11,19,  |
|                                           | 20           | 21           | 22             | 23     | 24             | 25     | 26      | 27      | 28      | 29      |
| $\overline{4}$                            | 1, 13,       | 2, 14,       | 3,15,          | 4,16,  | 5, 17,         | 6, 18, | 7, 19,  | 8, 12,  | 9, 13,  | 10, 25, |
|                                           | 24           | 25           | 26             | 27     | 28             | 29     | 30      | 20      | 24      | 30      |
| 5                                         | 2, 11,       | 3, 12,       | 4, 13,         | 5, 14, | 6, 15,         | 7, 16, | 10, 19, | 1, 10,  | 2, 11,  | 3, 12,  |
|                                           | 21           | 22           | 23             | 24     | 25             | 26     | 29      | 20      | 21      | 22      |
| 6                                         | 1, 12,       | 2, 13,       | 3, 14,         | 4, 15, | 5, 16,         | 6, 17, | 9, 20,  | 11, 20, | 1, 12,  | 2, 13,  |
|                                           | 21           | 22           | 23             | 24     | 25             | 26     | 29      | 30      | 21      | 22      |
| $\overline{7}$                            | 1, 11,       | 2, 12,       | 3, 13,         | 4, 14, | 5, 15,         | 6, 16, | 9, 19,  | 10, 21, | 1, 11,  | 2, 12,  |
|                                           | 22           | 23           | 24             | 25     | 26             | 27     | 30      | 30      | 22      | 23      |
| 8                                         | 3, 11,       | 4, 12,       | 5,13,          | 6, 14, | 7, 15,         | 8, 16, | 11,19,  | 2, 10,  | 3, 11,  | 4, 12,  |
|                                           | 21           | 22           | 23             | 24     | 25             | 26     | 29      | 20      | 21      | 22      |
| 9                                         | 2, 14,       | 3,15,        | 4,16,          | 5, 17, | 6, 18,         | 7, 19, | 10, 25, | 1, 13,  | 2, 14,  | 3,15,   |
|                                           | 25           | 26           | 27             | 28     | 29             | 30     | 30      | 24      | 25      | 26      |

**Таблица с вариантами контрольных работ**

### **Вопросы к защите контрольной работы**

- 1.Дайте понятие цифровые технологии
- 2.Кибербезопасность что это
- 3.Виды цифровых технологий
- 4.Информационные технологии в животноводстве
- 5. Цифровые технологии в племенном деле
- 6. Основные программные продукты в скотоводстве
- 7. Порядок установки программы ИАС «Селэкс»
- 8. Порядок архивации данных программы ИАС «Селэкс»

9. Как формируется генеалогия животного в базе ИАС «Селэкс»

10. В чем отличия режимов в ИАС «Кормовые рационы» «рассчитываемый» и «пользовательский»?

11. Порядок расчета рациона.

# **Процедура оценивания контрольной работы**

Контрольная работа – вид письменной работы, которую выполняют обучающиеся заочной формы обучения. Работа направлена на формирование компетенции, указанной в рабочей программе дисциплины. При оценке работы определяется полнота ответов на вопросы, которые определены индивидуальным заданием (вариантом). Объем работы в печатном виде не более 16 страниц (титульный лист, содержание, ответы на вопросы, список литературы). Размер шрифта - 14; интервал между строками - 1,5, шрифт Times New Roman. Поля: левое – 3 см, правое 1 – 1,5 см, остальные 2 см.

При оценивании контрольной работы обращаем внимание на следующие моменты:

1. Четкость и логичность, а также полнота изложения ответа на поставленный вопрос.

- 2. Соответствие излагаемых вопросов индивидуальному варианту задания.
- 3. Объем и оформление работы.
- 4. Порядок оформления списка использованных источников литературы.

Если при проверке контрольной работы обнаружены несоответствия требованиям, работа направляется на доработку. Допускаются, в случае неполного ответа на один из теоретических вопросов, дополнения ответов на эти вопросы в письменном виде.

Если работа соответствует установленным требованиям, или после устранения всех замечаний, преподаватель может провести процедуру защиты контрольной работы, задавая обучающемуся вопросы, касающиеся тематики вопросов контрольной работы. После собеседования по схеме «вопрос-ответ», если обучающийся ориентируется в теоретических вопросах, процедура оценивания работы считается законченной.

# **Критерии оценивания**

**«Зачтено».** Контрольная работа выполнена по своему варианту. Сделан анализ темы полный или частичный, просматривается авторский вклад в написание работы. Большинство требований, предъявляемых к заданию выполнены. Допускаются небольшие погрешности в оформлении работы, незначительные исправления.

**«Не зачтено».** Контрольная работа выполнена не по своему варианту. Авторский вклад практически не просматривается, работа частично скопирована из сети интернет. Многие требования, предъявляемые к контрольной работе не выполнены, а именно, отсутствие ответов на какой-либо из вопросов, предусмотренных заданием, превышение нормативного объема работы, отсутствие списка литературы и др.

# **3.2. ЭССЕ**

#### **для оценки результатов освоения компетенции в части:**

#### *знать: основные информационные системы, используемые в животноводстве*

Тема: Безопасность информационных технологий и защита информации

### **Вопросы для раскрытия темы**

- 1.Виды угроз для безопасности информации
- 2.Способы защиты информации
- 3.Защита информации от несанкционированного доступа
- 4.Защита от внешних вторжений

### **Процедура оценивания эссе**

Обучающиеся выполняют эссе на общую тему: Безопасность информационных технологий и защита информации. Для раскрытия темы каждый обучающийся должен в письменной форме представить краткую информацию о различных видах угрозах безопасности цифровых технологий и более полно раскрыть способы защиты одного из видом угроз (обучающий выбирает самостоятельно).

**Полнота изложения темы**. В работе представлена краткая характеристика основных угроз информационной безопасности, и более полно раскрыты меры защиты одной из угроз. **Построение работы.** Ясность и логичность изложения вопроса.

**Оформление работы.** Отвечает требованиям к оформлению, соблюдение правил орфографии и пунктуации, представлен список литературных источников.

### **Критерии оценивания:**

- оценка **«зачтено»** выставляется обучающемуся, если в работе дана характеристика различных видов угроз безопасности информации и раскрыт способы ее защиты. Оформление работы по основным пунктам соответствует требованиям.

**-** оценка **«не зачтено»** выставляется обучающемуся, если в работе не дана характеристика различных видов угроз безопасности информации и не описаны способы ее защиты. Оформление работы по основным пунктам не соответствует требованиям.

# **3.3 Темы сообщений для оценки результатов освоения компетенции в части**

*знать: основные информационные системы, используемые в животноводстве*

#### **Темы для сообщения**

- 1. Цифровые технологии в молочном скотоводстве
- 2. Цифровые технологии в мясном скотоводстве
- 3. Цифровые технологии в свиноводстве
- 4. Цифровые технологии в овцеводстве
- 5. Цифровые технологии в птицеводстве
- 6. Цифровые технологии в кормлении животных
- 7. Цифровые технологии в племенном деле
- 8. Цифровые технологии в пчеловодстве
- 9. Облачные системы в животноводстве
- 10. Искусственный интеллект в животноводстве

### **Вопросы к дискуссии**.

1. Что такое цифровые технологии?

2. Как влияет на животноводство внедрение цифровых технологий?

3. Какие условия необходимо создать на ферме для использования цифровых технологий?

- 4. Как программные продукты имеют облачный сервис?
- 5. Искусственный интеллект что это?
- 6. Существуют ли у нас области фермы использующие цифровые технологии?

### **Процедура оценивания сообщения**

Сообщение как единственное средство оценивания эффективен, прежде всего, тогда, когда обучающийся представляет содержание и владение представленной информацией.

- В сообщении может быть использована любая совокупность из следующих критериев: – соответствие выступления теме, поставленной цели и задачам;
- глубина и полнота изложенного материала;
- доказательная база, обоснованность выводов;
- логичность выступления;

– речевая культура (стиль изложения, ясность, четкость, лаконичность, красота языка, учет аудитории, эмоциональный рисунок речи, доходчивость, пунктуальность, невербальное сопровождение, оживление речи афоризмами, примерами, цитатами и т.д.);

– используются ссылки на информационные ресурсы (сайты, литература);

– наглядность / презентабельность (если требуется);

– самостоятельность суждений / владение материалом / компетентность.

Сообщение излагается в течении 10 – 15 минут, сопровождается презентацией (10-15 слайдов) и ответами на вопросы.

### **Критерии оценивания устного сообщения (презентации)**

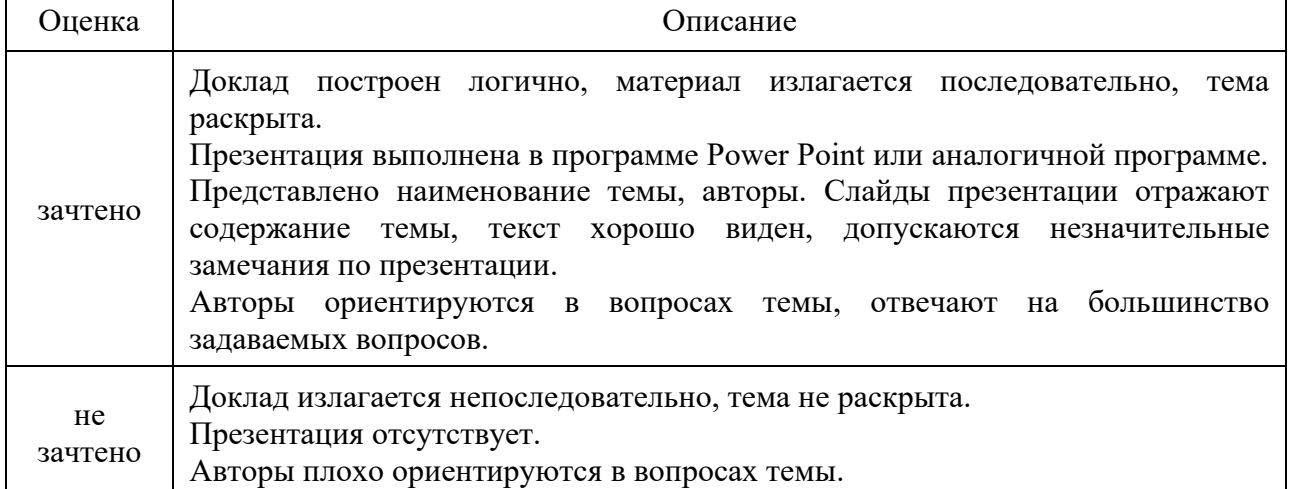